**iPhone端末用**

LINE de 11 U 5 2023

土下区利用规程用光图

## **LINE de!!しらおいスタンプラリー 2023 スタンプラリー参加方法** 第1.0版

**お問い合わせ 白老町産業経済課 観光振興グループ TEL:0144-82-8214(平日8:30~17:15)**

1

## **スタンプラリー参加の事前設定**

**位置情報サービス「ON」の設定方法 ※ご利用の機種及びバージョンにより操作が異なる場合がございます。**

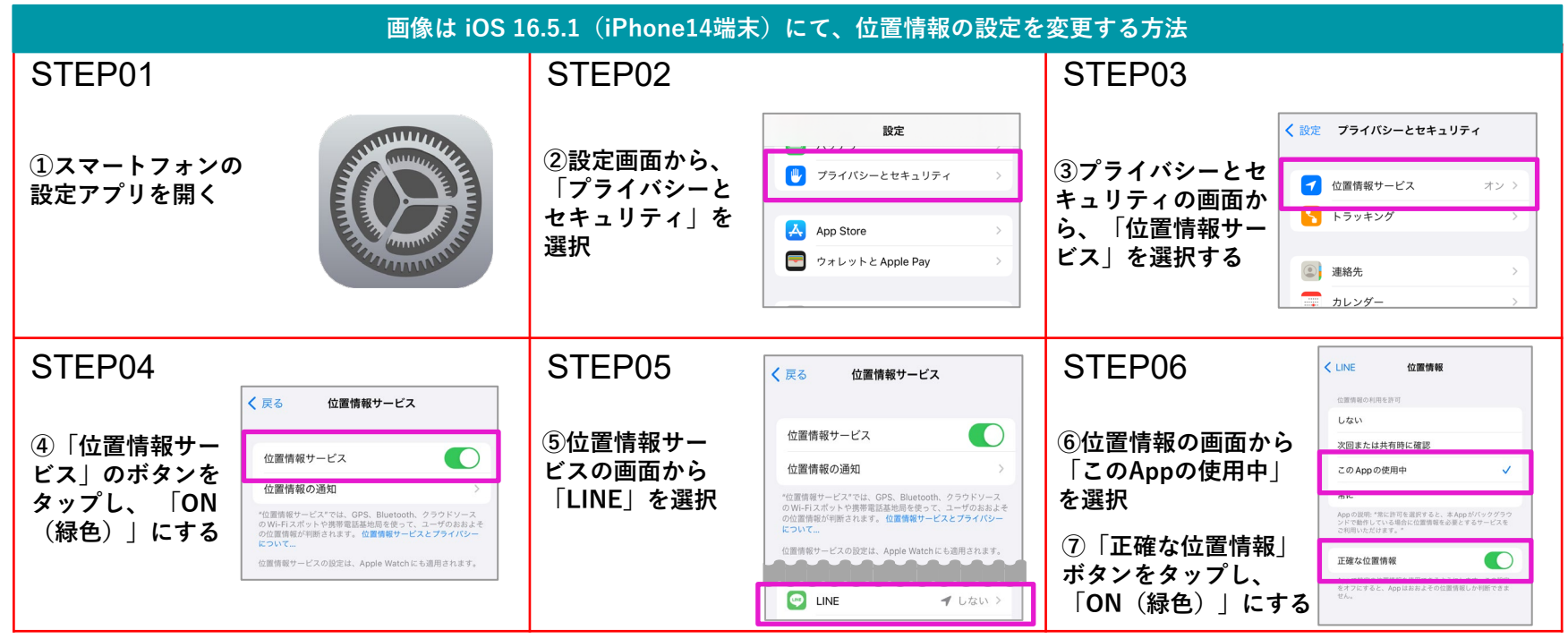

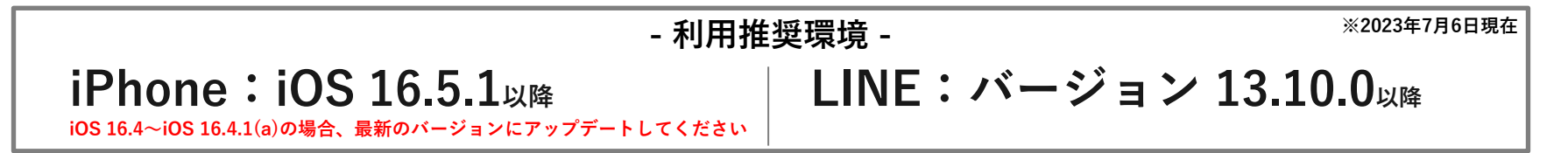

## **スタンプラリー参加方法**

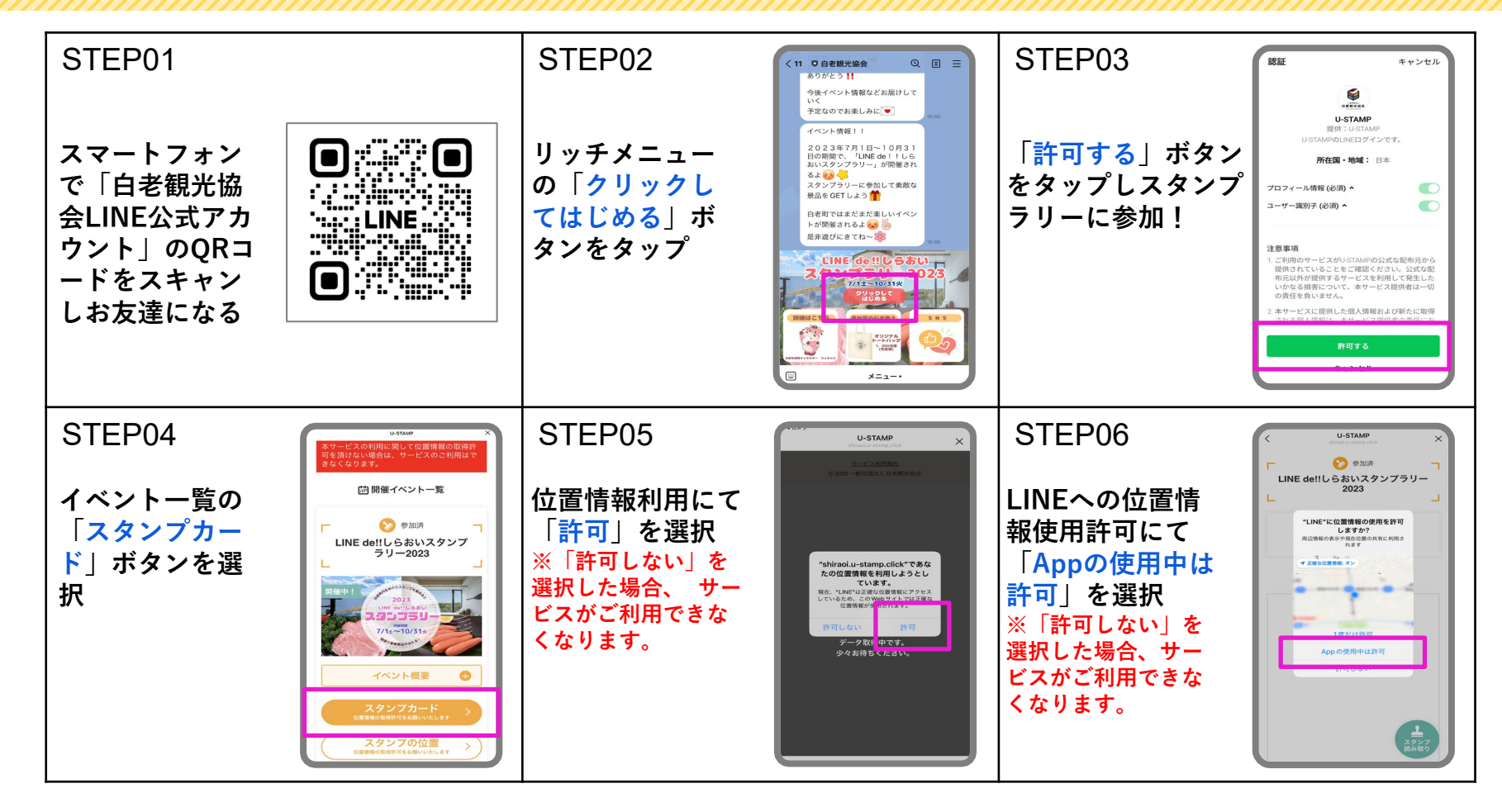

## **スタンプラリー参加方法**

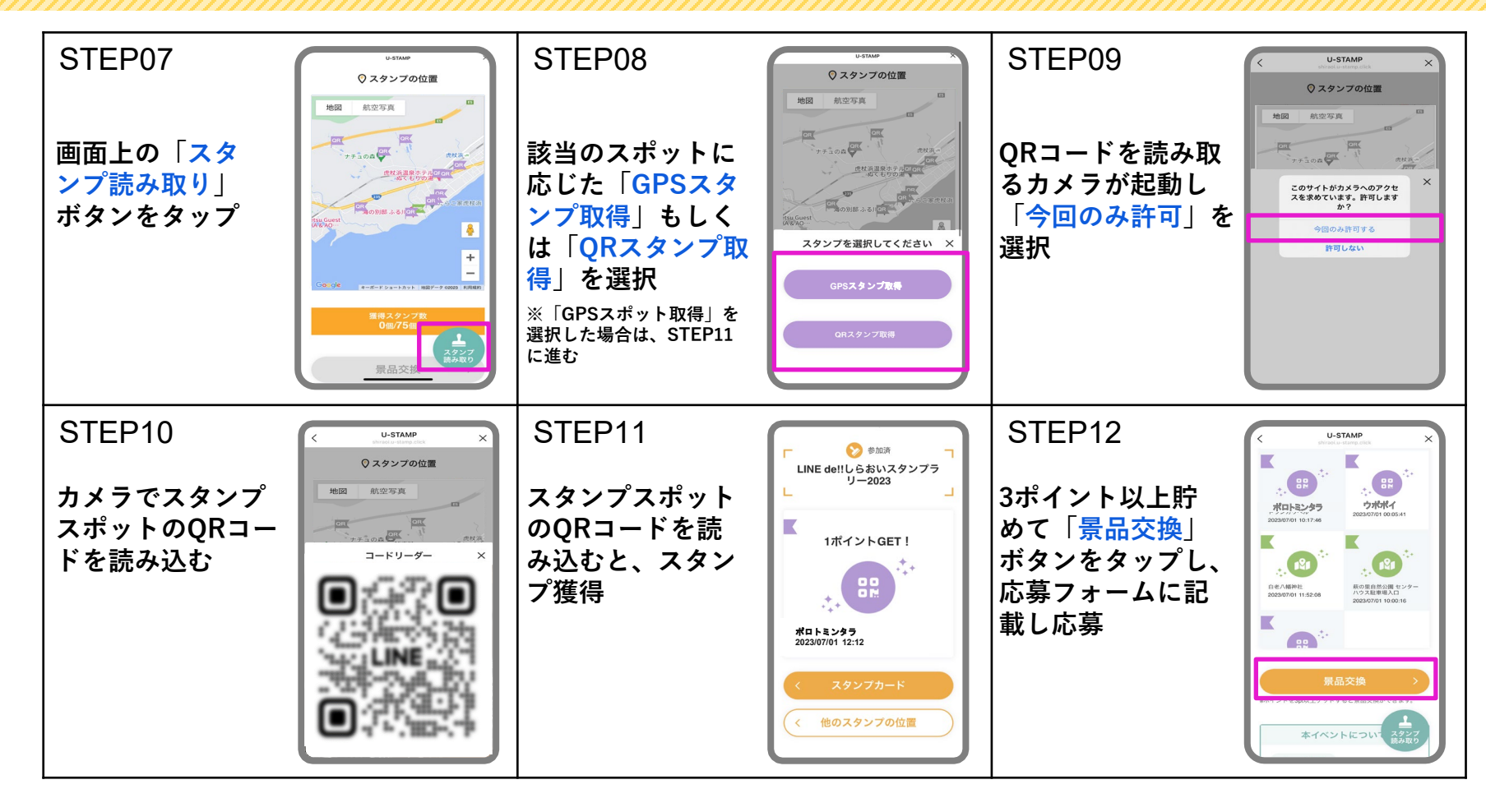